# Динамическое распараллеливание программ на базе параллельной редукции графов Назначение, функциональность и архитектура Т-системы

ВА Роганов <var@msu ru> А.Ф. Слепухин <pooh@msu.ru>

Центр телекоммуникаций и технологий Интернет МГУ им МВ Ломоносова

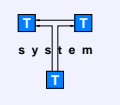

## Назначение, функциональность и архитектура Т-системы

- $\bullet$  Назначение Т-системы
- Функциональность Т-системы
- Архитектура ПО Т-системы

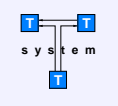

## Назначение Т-системы

- Какие задачи решает Т-система
- Истоки и история создания
- Перспективы развития

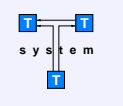

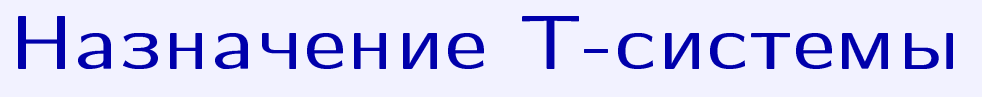

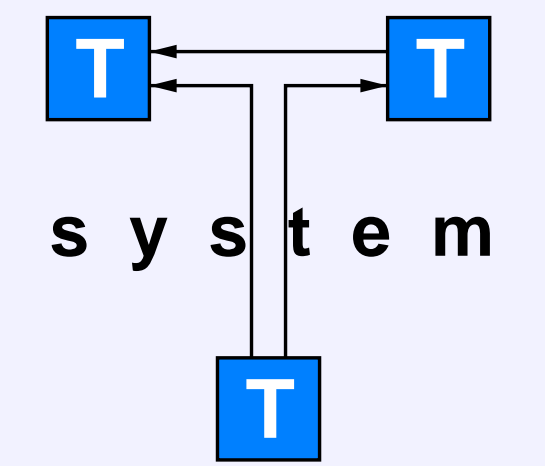

Т-система — среда программирования с поддержкой автоматического динамического распараллеливания программ

Для реализации концепции автоматического динамического распараллеливания программ в Т-системе предложена новая модель организации вычислительного процесса, основанная на следующих базовых принципах:

В качестве основной парадигмы рассматривается функциональное программирование. Программа представляет собой набор чистых (без побочных эффектов) функций. Каждая функция может иметь несколько аргументов и несколько результатов.

В то же время тела функций могут быть описаны в императивном стиле (на языках типа FORTRAN, С и т. п.) Важно только, чтобы:

- Всю информацию извне функция получала только через свои аргументы;
- Вся информация из функции передавалась только через явно описанные результаты.

Вызов функции G, производимый в процессе вычисления функции F выполняется нетрадиционным способом (т. н. сетевой вызов функции).

При этом порождается новый процесс с несколькими входами (в соответствии с числом аргументов функции G) и несколькими выходами (в соответствии с числом результатов функции G).

Выходы нового процесса связываются с соответствующими переменными процесса F отношением «поставщик — потребитель», и тем самым, переменные-потребители принимают неготовые (не вычисленные) значения. Порожденный процесс G должен вычислить функцию G и заменить неготовые значения у всех своих потребителей на соответствующие результаты функции G.

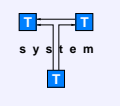

### Перспективы развития

Три базисных источника информации, существующих до начала разработки новой (промышленной) версии ядра Т-системы:

- $\bullet$  Т-система (включая все ее компоненты на момент  $15.05.2000$ )
- Находящееся в свободном доступе ПО для кластеров
- $\bullet$  Совокупность всех алгоритмов и идей, накопленных участниками T-system group на момент 15.05.2000

Работы, которые должны быть выполнены на этапе разработки новой версии ядра Т-системы:

Собственно Т-ядро:

 $\bullet$  Системные библиотеки, обеспечивающие «T-system safe»-взаимодействия прикладных программ с ядром ОС Linux.

### • Система управления памятью (в т. ч. стеками), процессами и коммуникациями

- $\bullet$  Транспортно- и архитектурно-независимая версия Т-системы
- Использование MPI в качестве транспорта
- $\bullet$  Использование MPI-программ в качестве вычислительных узлов
- Приоритеты задач и иерархическая структура выч. ресурсов (планировщик)
- Средства управления кластером для Т-системы (инициация, рассылка, ...)
- Средства обеспечения отказоустойчивости вычислений

#### Библиотеки:

- Основные прикладные параллельные вычислительные библиотеки
- Параллельные прикладные библиотеки (ввод/вывод, объекты и т. д.)

Базовые средства разработчика:

- Графические интерфейсы (WWW/Java) для администрирования/мониторинга
- Базовые средства для разработки Т-приложений (сборка, запуск, ...)
- Параллельный отладчик (Трассировка, визуализация трассы, повтор)
- Профилировщик приложений
- Система тестирования ядра Т-системы (набор тестов и демонстр. примеров)

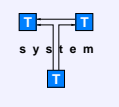

## Функциональность Т-системы

- «За» и «против» функционального подхода
- $\bullet$  Система инвариантов Т-системы
- Теоремы (Черча-Россера и др.)
- Параллельная редукция графов
- Расширения классической схемы
- Мемоизация

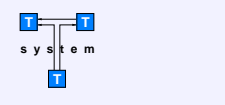

### «За» и «против» функционального подхода

#### Счастливые билеты

```
tickets ds = (ds, foldl (\n\alpha -> 10*n + digitToInt c) 0 ds) :
 [(\n\cdot\cdot\cdot\cdot+1d+\cdot\cdot\cdot]op] ++rd++")", f lv rv) |
     (op, f) \leftarrow [('+', (+)), ('-', (-)), ('*)', (*)), ('')', (div))],n < -1..length ds-1],
       (ld,lv) <- tickets (take n ds),
       (rd,rv) <- tickets (drop n ds),
         op /= '/' || (rv /= 0 && lv 'mod' rv == 0)]
happy = map fst . (filter ((-=)100 \text{ snd})) . tickets
Hugs session for:
/usr/share/hugs/lib/Prelude.hs
ticket.hs
Type :? for help
Main> happy "314159"
\lceil"(3+(1+(4*(15+9))))","(31+((4*15)+9))","((3+1)+(4*(15+9)))",
 \left( (((3*14)-1)+59)","((31+(4*15))+9)","((3*14)-(1-59))",
 \left( (31*4)-(15+9)\right)","(((31*4)-15)-9)","((3-1)*(4+(1+(5*9))))",
 "((3-1)*(4+1)+(5*9)))"Main> [Leaving Hugs]
```
#### Расстановка ферзей

module Queens where import Gofer

queens number\_of\_queens = qu number\_of\_queens where qu 0  $= [[]]$ qu  $(m+1)$  = [  $p++[n]$  |  $p<-qu$  m,  $n<-[1..number_of_queens]$ , safe p n ] safe p n = all not [ check  $(i,j)$   $(m,n)$  |  $(i,j)$  <- zip  $[1..]$  p ] where  $m = 1 + length p$ check  $(i,j)$   $(m,n) = j == n$  ||  $(i+j == m+n)$  ||  $(i-j == m-n)$ q = putStr . layn . map show . queens

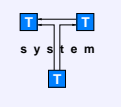

### Система инвариантов Т-системы

- $\bullet$  Редукция графов меняет граф, не меняет его значение
- Стратегия вычислений решает, что вычислять в первую очередь
- $\bullet$  Распределение работы решает, какую задачу кому отдать

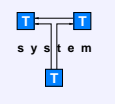

# Теоремы (Черча-Россера и др.)

#### Теорема Черча-Россера

Если  $\mathcal{R}-$  отношение, то пусть  $\mathcal{R}*$  означает его конечно-транзитивное замыкание.

 $\Pi$ усть  $X \to Y$  означает, что  $X$  редуцируется в  $Y$ .

Обозначим X cnv  $Y \Leftrightarrow X \to Y \vee Y \to X$ 

Тогда:

X cnv\*  $Y \Rightarrow \exists N : X \rightarrow * N \wedge Y \rightarrow * N$ 

#### Теорема о единственности нормальной формы (следствие из т. Ч-Р)

Любые две нормальные формы лямбда-выражения алфавитно-эквивалентны.

#### Ромбическое свойство

Если выражение  $E$  может быть редуцировано к двум выражениям  $E1$  и  $E2$ , то существует  $N$ , в которое могут быть редуцированы  $E1$  и  $E2$ .

#### Теорема стандартизации

Если выражение  $E$  имеет нормальную форму, то редукция самого левого из самых внешних редексов на каждом этапе редукции  $E$  гарантирует достижение этой нормальной формы с точностью до алфавитной эквивалентности.

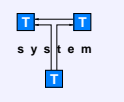

### Параллельная редукция графов

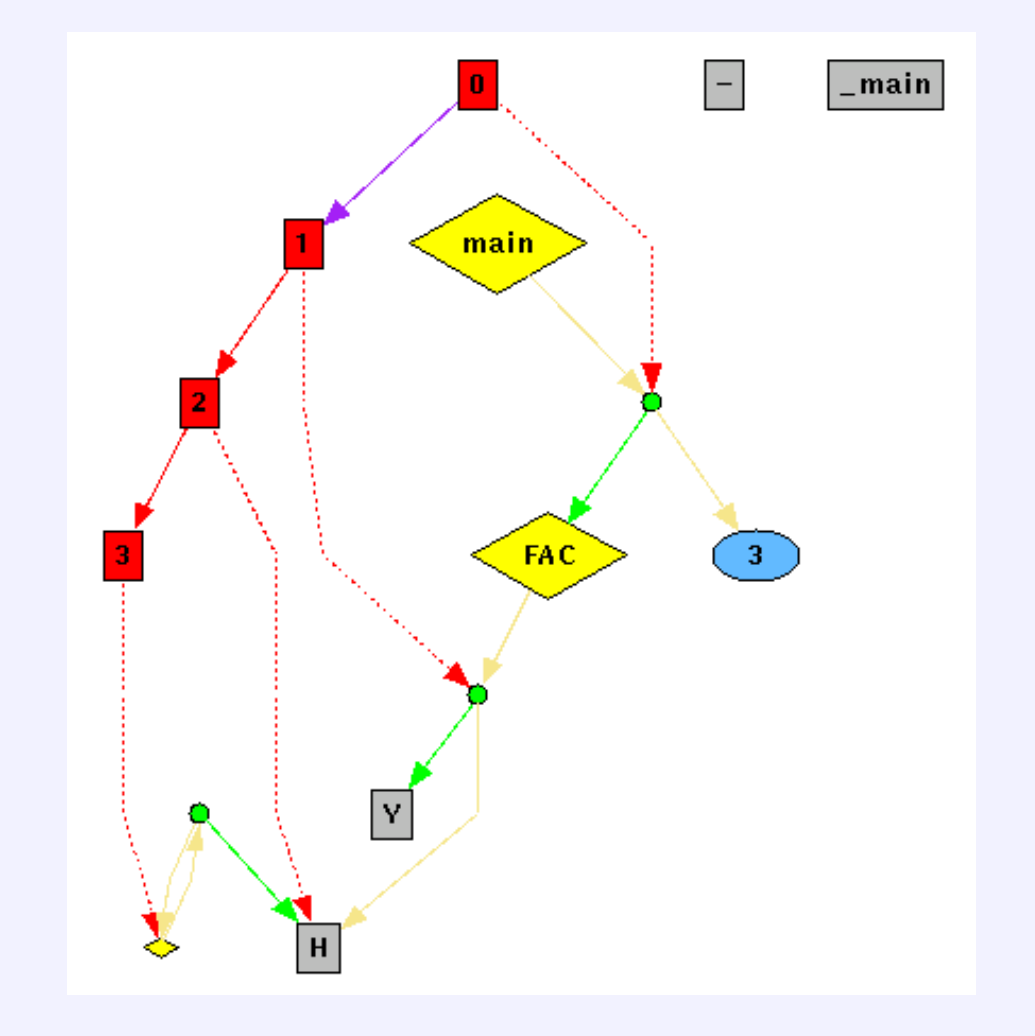

#### Краткая теоретическая база параллельной редукции графов

 $\lambda$ -исчисление — это исчисление анонимных (безымянных) функций. Оно дает, во-первых, метод представления функций и, во-вторых, множество правил вывода для синтаксического преобразования функций.

Редукция — это процесс упрощения  $\lambda$ -выражения.

- $\bullet$   $\delta$ -редукция это способ преобразования цепочек символов, являющихся функциональными константами.
- $\alpha$ -редукция заключается в переименовании свободных переменных
- $\beta$ -редукция это процесс копирования тела абстракции с заменой всех вхождений связанной переменной на выражение аргумента.

Редекс — это редуцируемое выражение.

 $\lambda$ -выражения могу быть представлены в виде графов. При этом множественные ссылки на одно и то же выражение аргумента представляются множеством дуг, идущих к единственной разделяемой копии соответствующего графа аргумента.

При редукции графа выражения вполне возможно присутствие в этом графе множества редексов в любой момент. Вследствии прозрачности ссылок мы знаем, что эти редексы будут всегда вычисляться с одинаковым результатом независимо от того, где и когда это вычисление имеет место. Поэтому вполне возможно вычислять их одновременно, разместив на отдельных процессорах. Каждый процессор может затем приступить к редукции соответствующих редексов, возможно генерируя новые процессы и, таким образом, создавая новые параллельные задачи. Ниже приведен алгоритм, реализующий параллельную редукцию графов.

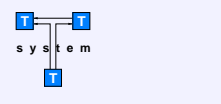

### Параллельная редукция графов

```
;; Graph node definition
```

```
(defstruct (n)
  (in) (out)
  (fun) (val)
  (thread)
  (ct) (dt));; Main functions
(defun getfor (n)
  (add-link *node* n)
  (\text{que-put } n * \text{cal}*)(defun forget (n)
  (del-link *node* n)
  (\text{que-put } n * \text{col}*)
```

```
(defun cal (n)
  (or (null (n-out n))
      (n-thread n)
      (setf (n-thread n) (start-thread n))))
```

```
(defun col (n)
  (or (n-out n)
      (null (n-thread n))
      (setf (n-thread n) (kill-thread n))))
```

```
(defun start (n)
  (call-with-node n
    (compute n))
  (if (n-ct n) (functional (n-ct n) n))(mapcar #'kill-thread (n-out n)))
```

```
(defun stop (n)
  (mapcar #'kill-thread (n-out n))
  (if (n-dt n) (funcall (n-dt n) n))
  (call-with-node n
    (mapcar #'forget (n-in n))))
```
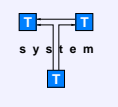

## Расширения классической схемы

- Стратегии выбора и распределения работы
- Вызов по состоянию
- Подъем функциональной схемы
- Монотонные объекты
- Инкрементальные вычисления  $\bullet$

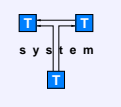

# Стратегии выбора и распределения работы

При вызове Т-функции имеется две возможности, что считать дальше:

- Сначала считать «вширь» Порождается больше пренатальных процессов, вычисления становятся более «ленивыми» и может потребоваться больше памяти для стеков • Сначала считать «вглубь» Экономия на стеках и на кэше, вычисления становятся более «энергичными»
	- и порождается меньше пренатальных процессов

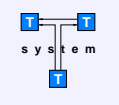

### Вызов по состоянию

Результатом работы функции может быть некоторая фиктивная величина, которая означает, что над глобальными данными произведено некоторое преобразование.

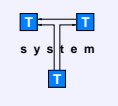

## Мемоизация

Для чистых функций (не имеющих побочных эффектов) можно запоминать результат их вычислений и затем при повторных вызовах от одних и тех же аргументов просто брать значение из таблицы.

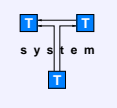

# Архитектура ПО Т-системы

- Программный и пользовательский интерфейсы Т-системы
- Ядро параллельной редукции графов
- Кластерный уровень
- Компилятор (source-to-source converter)
- Работа в качестве вычислительного сервера
- Приложения

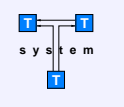

# Программный и пользовательский интерфейсы Т-системы

- $\bullet$  Библиотека классов С++ и интерфейс с другими языками
- Гладкие Т-расширения языков С и Fortran
- Среда для разработки, отладки и профилировки программ

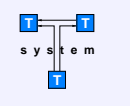

# Библиотека классов С++ и интерфейс с другими **ЯЗЫКАМИ**

В качестве средства реализации ядра Т-системы выбран язык С++. Это обеспечивает хорошую эффективность и переносимость кода, а также упрощает достижение таких важных целей, как модульность и расширяемость ПО. В ряде случаев (например, для многих невычислительных задач), использование  $C++$  также очень желательно и с точки зрения удобства разработки параллельных приложений.

Интерфейс Т-системы для разработчика ПО, программирующего на языке  $C_{++}$ , выглядит как совокупность классов, которые он может гармонично включить в дизайн своего приложения и эффективно использовать все возможности Т-системы на всех уровнях распараллеливания, начиная от динамического распределения вычислительной нагрузки и заканчивая интерфейсами с клиентской стороной.

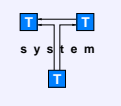

## Гладкие Т-расширения языков С и Fortran

Важным достоинством новой версии Т-системы является то, что она поддерживает гладкое расширение языка С. Гладким оно названо потому, что все необходимые конструкции для указания мест распараллеливания программы просто и естественно погружены в синтаксис языка С.

Компилятор преобразует программу на языке ТС в программу на языке С. При этом он производит необходимый анализ программы и вставляет в текст все необходимые обращения к ядру Т-системы. Затем С-программа транслируется обычным оптимизирующим компилятором.

Ключевым свойством гладкого расширения языка является то, что программа на этом языке превращается в программу на языке С и без специального компилятора, если определить ключевые слова, добавленные в язык ТС как макросы.

Предполагается, что это удобство будет оценено пользователями, которым будет проще начинать разработку и переделку своих программ под Т-систему.

 $T$ Fortran: первая версия будет на базе  $f2c$  — Fortran-to-C конвертора.

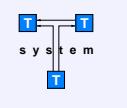

# Среда для разработки, отладки и профилировки программ

Среда разработки для Т-системы является надстройкой над средой разработки обычных последовательных программ.

Дополнения будут сделаны в следующих пунктах:

- Поддержка расширенного синтаксиса (конструкций Т-расширений языков)
- Online-help по интерфейсным классам Т-системы
- Запуск Т-задачи
	- в нормальном режиме
	- с профилировкой
	- под отладчиком
	- с трассировкой и возможностью повторения трассы
- Вызов дополнительных утилит (визуализация статистики, состояния и т. п.)

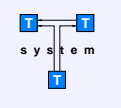

# Ядро параллельной редукции графов

- Структура SMP-вычислителя
- Внешнее вычисление узлов графа
- Сопряжение с кластерным уровнем
- Отказоустойчивость

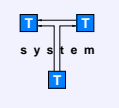

# Структура SMP-вычислителя

- Основные классы SMP-вычислителя
- Диаграмма связей между объектами
- Система управления памятью

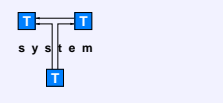

## Структура SMP-вычислителя

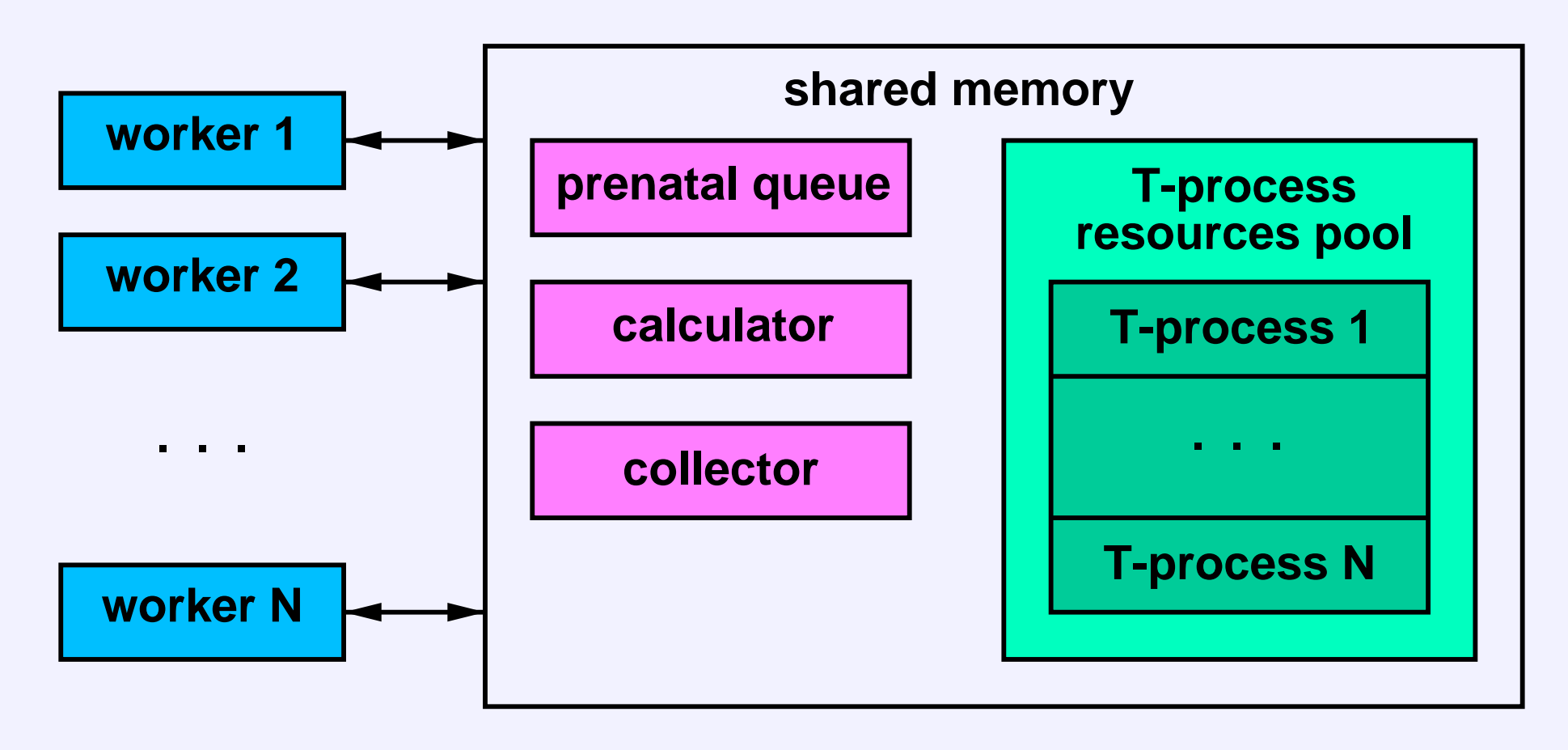

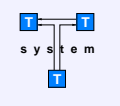

## Основные классы SMP-вычислителя

Continuation  $-$  T-процесс в пренатальном состоянии (функция с аргументами)

- Node Динамическая составляющая Т-процесса
- ComputationState  $-$  Динамические ресурсы  $T$ -процесса
- $T_Var < val_t$  Темплейтная обертка Т-переменной
- $T_{R}$ es<val $t$   $>$   $-$  Темплейтная обертка результата Т-функции
- Worker Рабочий процесс  $SMP$ -вычислителя

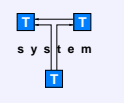

## Диаграмма связей между объектами

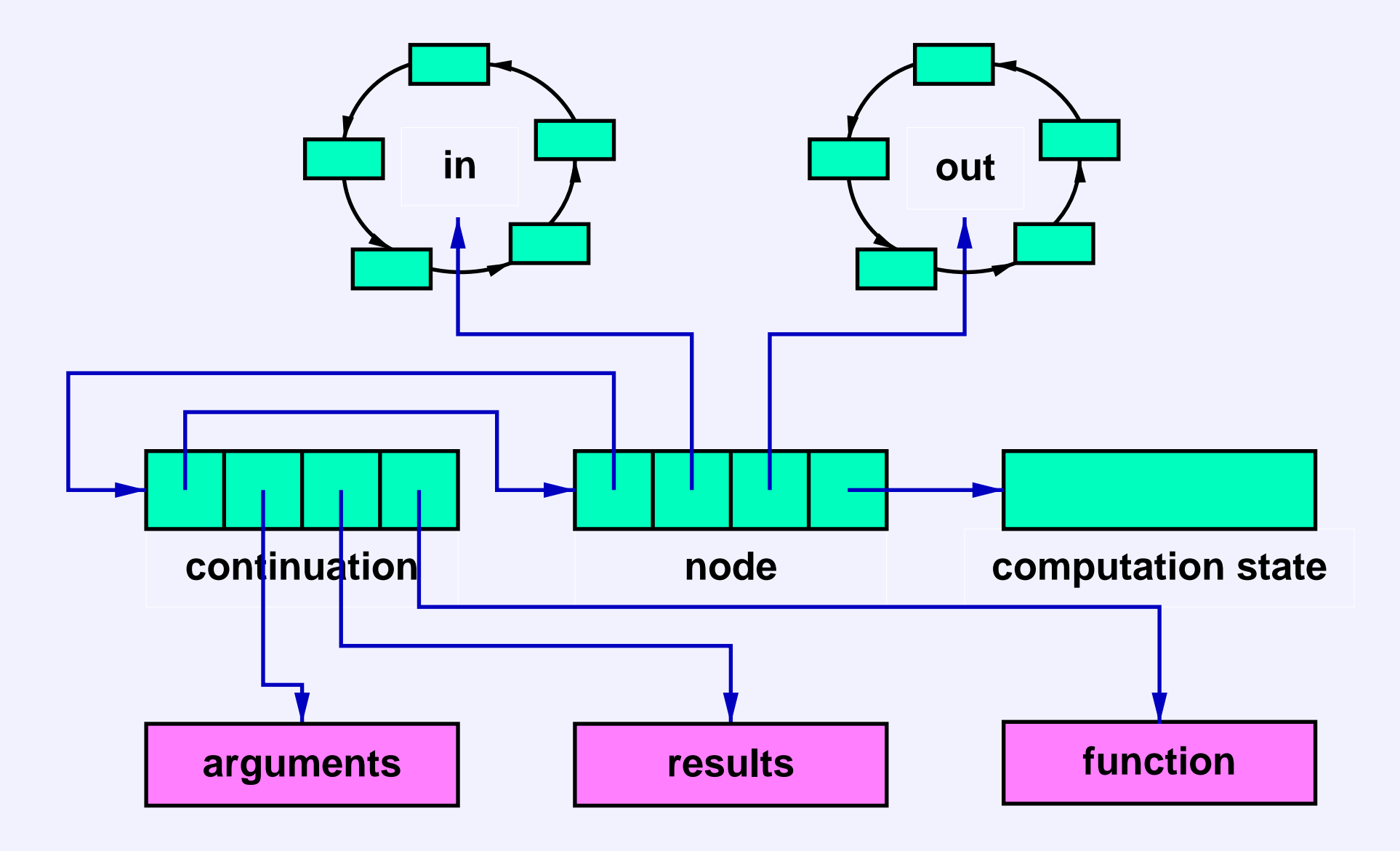

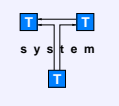

## Система управления памятью

- $\bullet$  Динамическое распределение памяти на основе mmap()
- Быстрые чанковые аллокаторы для структур фиксированного размера
- $\bullet$  Возможность реализации легковесных мигрируемых процессов (lightweight migratable processes)
- Автоматическое обеспечение возможности создания «контрольных точек» (checkpointing)

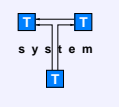

## Внешнее вычисление узлов графа

Внешнее вычисление узла графа:

- $\bullet$  He требует стека
- $\bullet$  Не требует процессора (но имеет статус «вычисляется»)
- Циклическое (для обеспечения отказоустойчивости)
- Использует информацию о свободных ресурсах в кластере

Примеры, где внешние вычисления возникают:

- Асинхронный ввод-вывод
- Вычисление на удаленном узле кластера

По окончанию (или сбросу) вычисления узел графа вновь попадает в очередь к калькулятору (или коллектору)

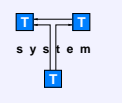

#### Сопряжение с кластерным уровнем

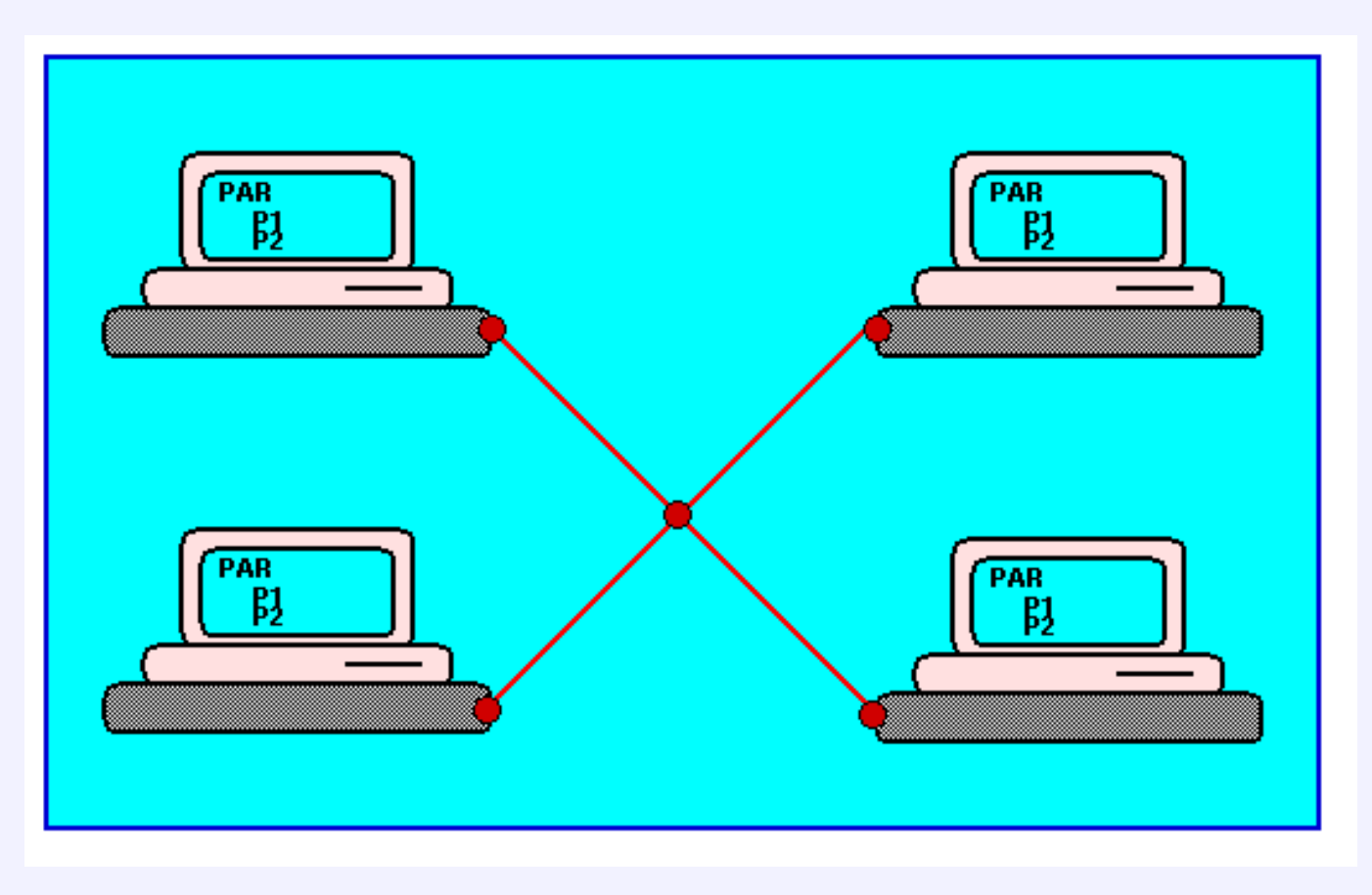

Для повышения эффективности преобразование в транспортную форму производится по необходимости.

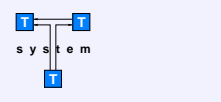

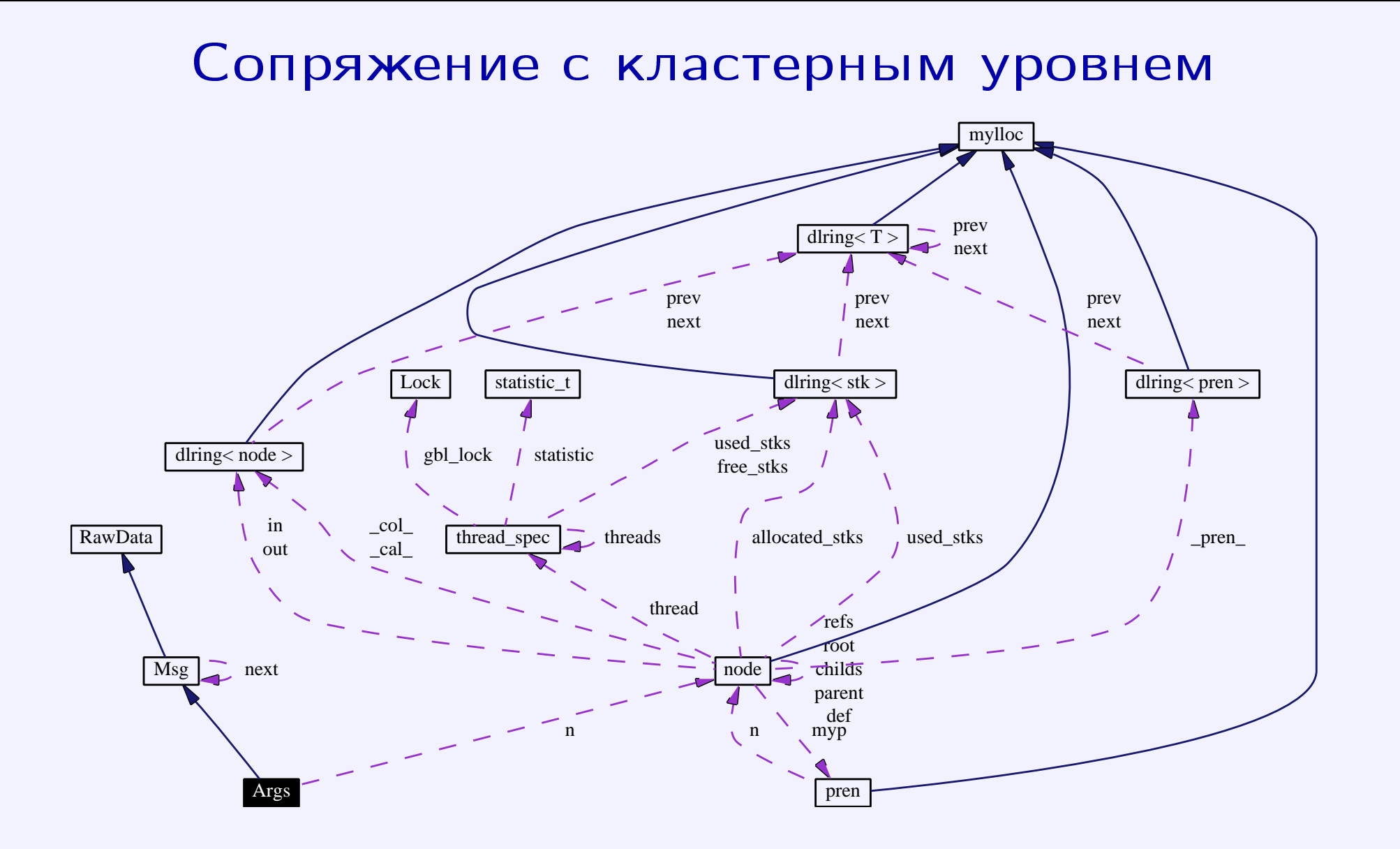

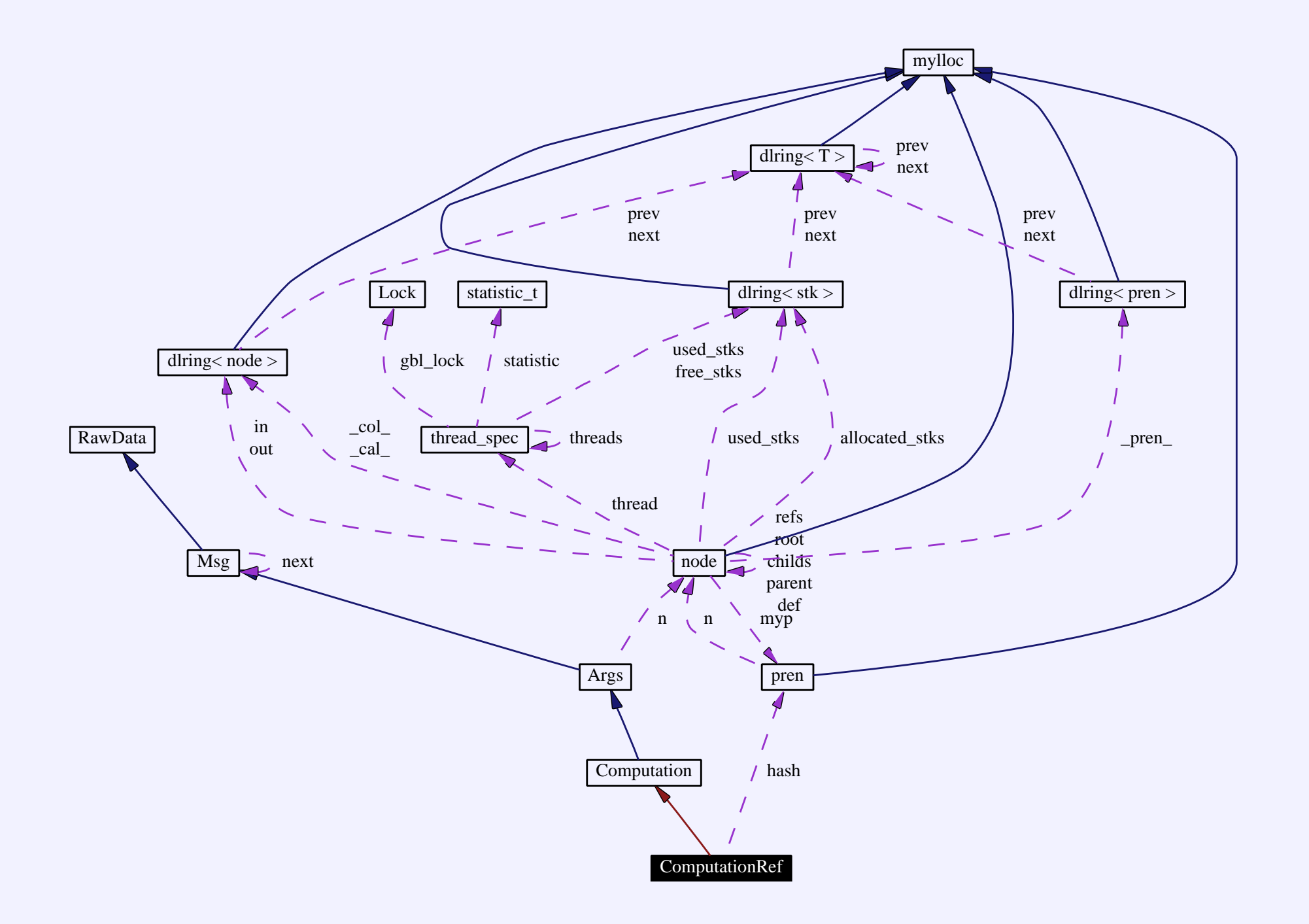

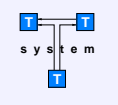

## Отказоустойчивость

В Т-системе предусмотрена возможность динамического изменения конфигурации. Исключение и подключение компьютера может происходить без остановки процесса вычислений, при условии что сетевой транспорт аппаратно это поддерживает.

Обеспечение отказоустойчивости:

В случае отказа узла соответствующие порталы терминируют внешнее вычисление узлов графа, с которыми они были связаны.

После этого узлы повторяют цикл вычисления, используя новую информацию, где отказавший узел уже отсутствует.

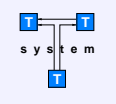

## Кластерный уровень

- Вычислительные пространства и порталы
- Асинхронный ввод-вывод
- Активные сообщения
- Сопряжение с реализациями MPI/IMPI
- Распределенная мемо-таблица
- Внешнее планирование
- Дерево вычислительных ресурсов
- Начало и окончание работы
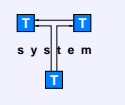

### Вычислительные пространства и порталы

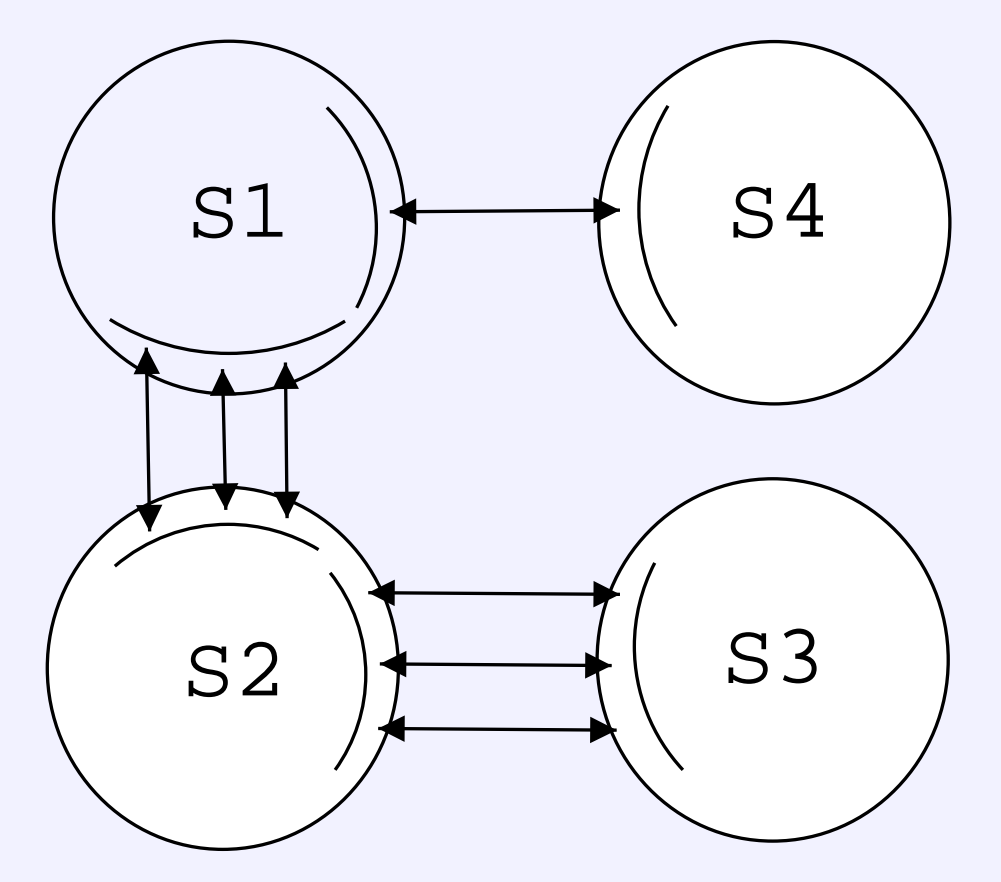

Два режима работы: реальный кластер и эмуляция кластера

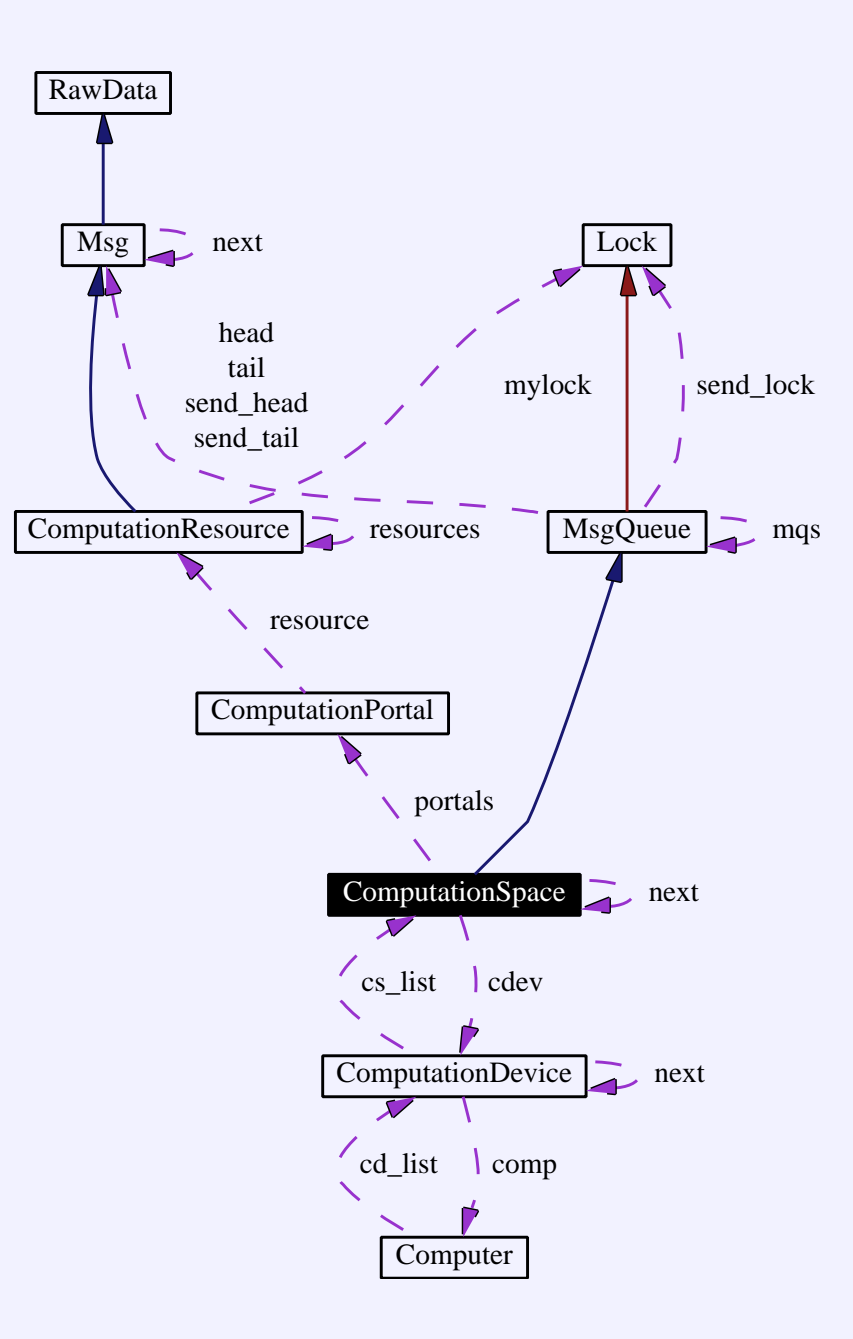

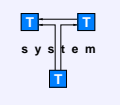

# Асинхронный ввод-вывод

- Ввод-вывод как внешнее вычисление  $\bullet$
- Распараллеливание для одного и нескольких процессов

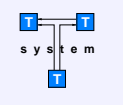

### Ввод-вывод как внешнее вычисление

Асинхронный ввод-вывод рассматривается как внешнее вычисление

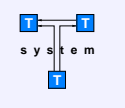

## Распараллеливание для одного и нескольких процессов

PVFS обеспечивает распараллеливание ввода-вывода для одного процесса

 $(sockets I/O \longrightarrow MPI)$ 

ROMIO — подсистема МРІСН, обеспечивающая асинхронный ввод-вывод для нескол ких одновременно работающих процессов

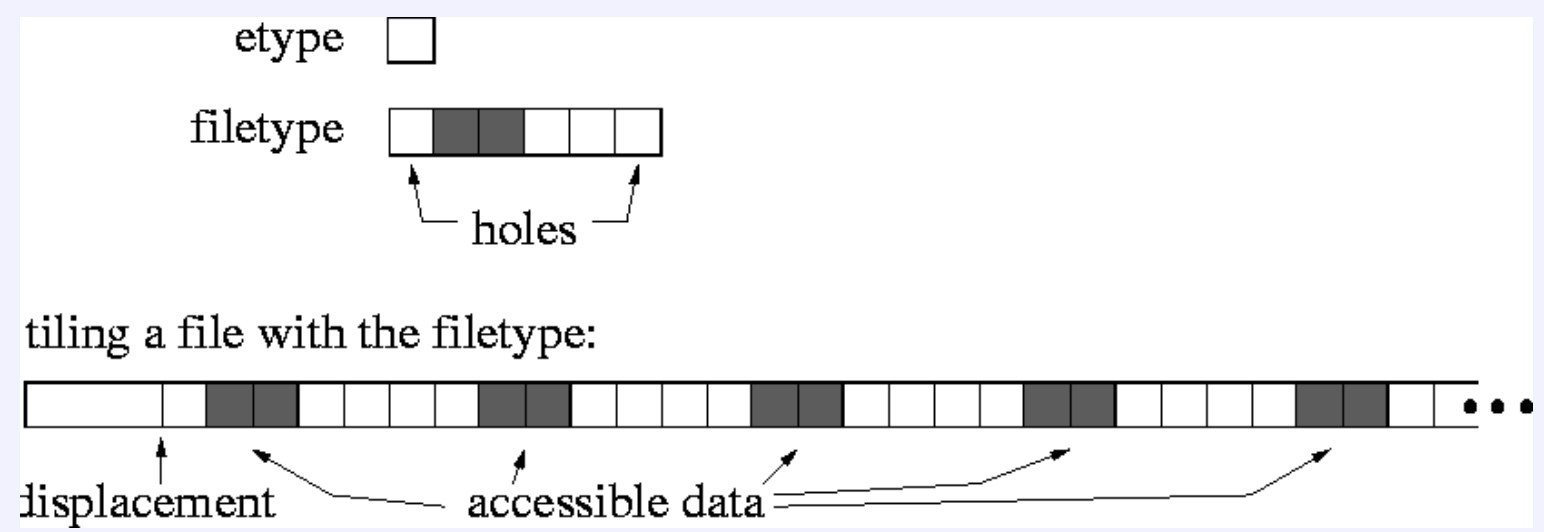

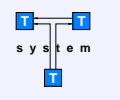

# Активные сообщения

#### **Active Message Concept**

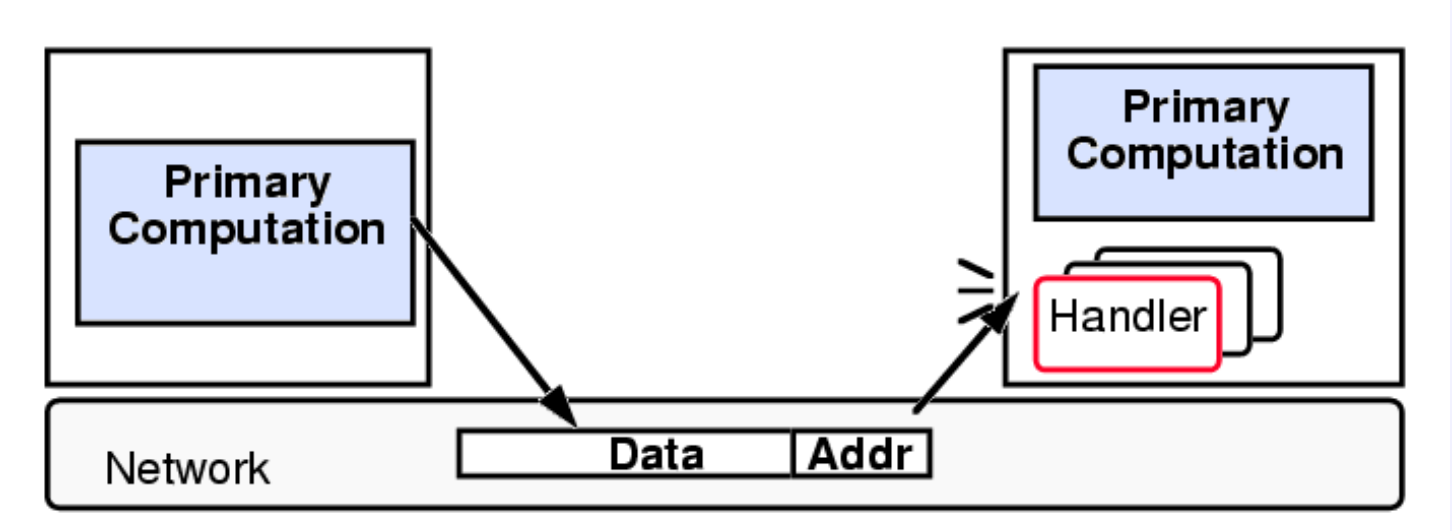

- Sender injects the message directly into the network  $\bullet$
- Associates a small user-level handlerwith each message  $\bullet$
- Handler executes immediately upon arrival  $\bullet$ 
	- pulls the message out of the network and integrates it into the ongoing computation, or replies (as determined by higher level programming model)
- No buffering, parsing, or allocation (beyond transport).  $\bullet$

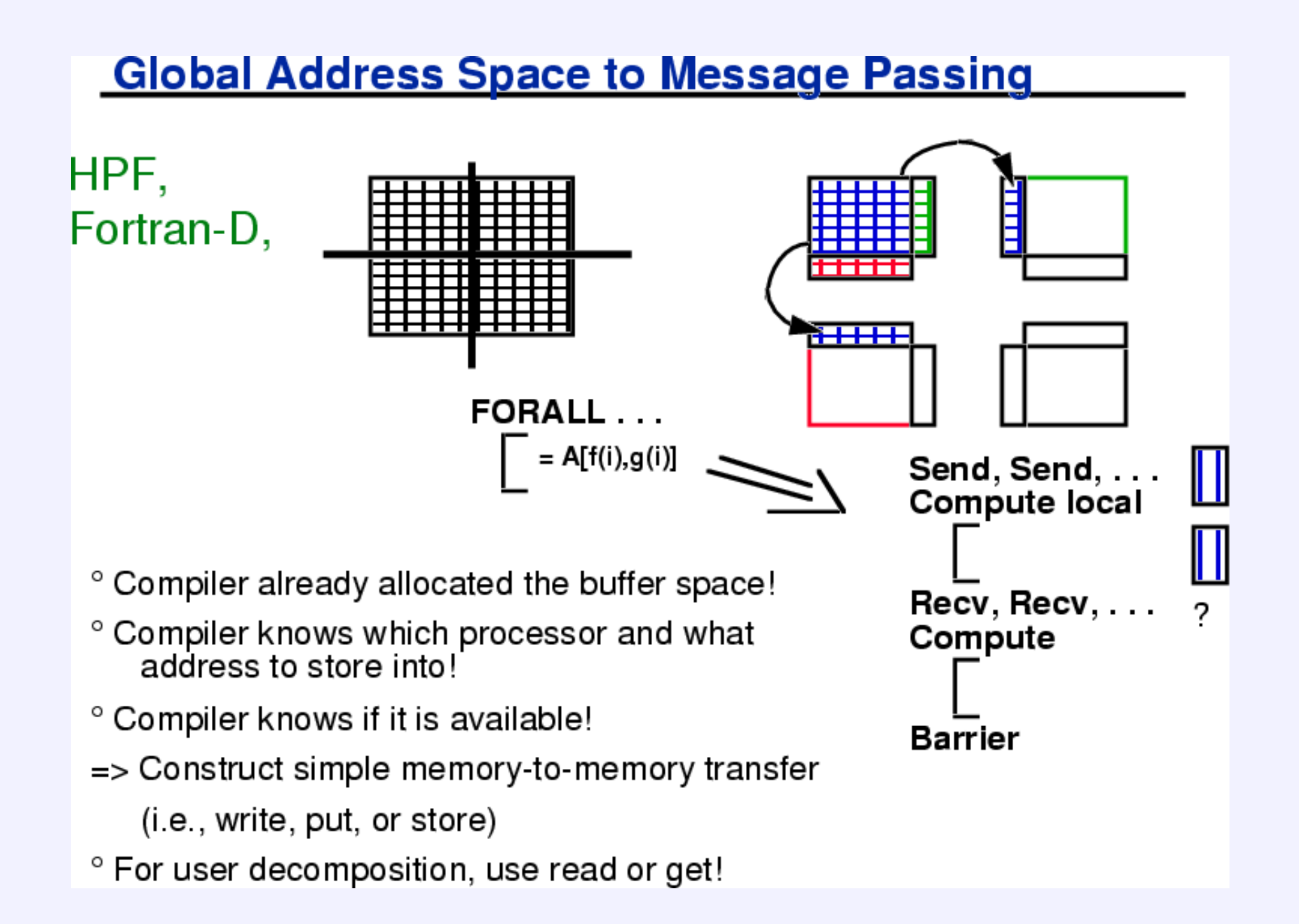

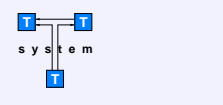

### Сопряжение с реализациями MPI/IMPI

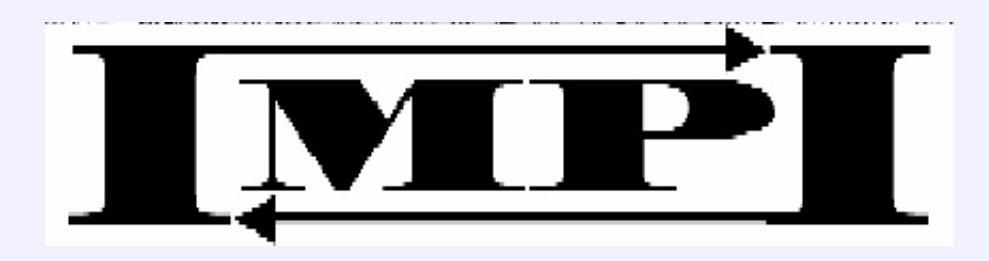

impirun -server <count> -port <port\_number>

Here, <count> is the number of client connections that the server expects to see. When impirun is started with the '-server' option, it creates a TCP/IP socket for listening and then prints both the IP address of the local host (in standard dot notation) and the port number of the socket (to stdout, if on a UNIX machine). If the '-port' option is specified, the server will attempt to start on the given <port\_number>. If the '-port' option is not given, the server is free to choose any port number.

impirun -client <rank> <host:port> <cmd\_line>

<rank> specifies where the processes belonging to this client should be placed in MPI\_COMM\_WORLD relative to the other clients and must be a unique number between 0 and count-1, inclusive.

<host:port> is the host:port string provided by the server. <cmd\_line> is implementation-specific.

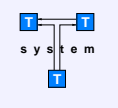

# Распределенная мемо-таблица

- DPMT Distributed Parallel Memo Table
- Глобальное разделяемое между вычислительными узлами отображение
- $\langle \phi \rangle$ нкция, аргументы $\rangle \rightarrow \rangle$  вершина редуцируемого графа
- Сборка мусора:

Каждую запись добавляем в список с индексом, равным целой части логарифма его времени вычисления. Каждый список просматриваем через соответствующее время.

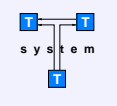

## Внешнее планирование

В процессе динамического распараллеливания может образовываться большое количество готовых к исполнению задач, значительно превышающее количество активных исполнителей (процессоров) в данном вычислительном узле.

Под внешним планированием понимается выбор узла кластера, на котором будет вычисляться данная функция.

Этот выбор осуществляется самим узлом графа на основе информации о производительности загруженности узлов кластера.

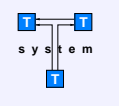

### Дерево вычислительных ресурсов

Информация о производительности и загруженности узлов кластера хранится в дереве ресурсов.

При избытке готовых к исполнению вычислительных задач на одном вычислительном узле и недогруженности других узлов кластера происходит миграция задач на наиболее подходящий узел.

Узлы кластера обмениваются информацией (через широковешательные посылки) о своей загруженности и каждый узел лениво вычисляет статистику загрузки для каждого подкластера и всего кластера в целом (поддерживается иерархическая схема организации кластера). При избытке заданий узел, на который следует отправить задачу (например, пренатальный Т-процесс), должен вычисляться за несколько сотен инструкций процессора. Полная загруженность кластера должна обнаруживаться за несколько инструкций.

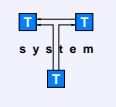

## Начало и окончание работы

#### Начало работы

- $\bullet$  mpirun  $\lt$ user-t-executable $>$
- Запрос клиента
- Окончание работы
	- Вывод результата
	- Сбор статистики и финализация

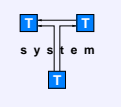

# Компилятор (source-to-source converter)

- $\bullet$  Синтаксис и семантика языка ТС
- Подсчет аттрибутов
- Оптимизация обращений к Т-ядру
- Порождение С-кода и С-структур

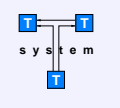

## Синтаксис и семантика языка ТС

- Язык ТС является гладким расширением языка С
- Может быть откомпилирован как обычная С-программа
- Добавлены новые атрибуты переменных и функций
	- $\text{tvar} \text{T-}$
	- $tptr y$ казатель на  $T$ -значение
	- $\text{tarray} \text{T}-\text{MacCUB}$
	- $ttun T$ -функция
	- $t$ lazy атрибут для ленивой семантики
	- tmemo мемоизуемая функция
	- $\tan -$  параметр  $\top$ -функции
	- tout результат Т-функции
- Добавлены новые функции (макросы) tecomp tready

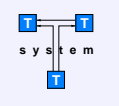

# Подсчет аттрибутов

Проход 1: подсчет атрибутов

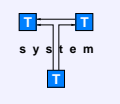

# Оптимизация обращений к Т-ядру

Проход 2: оптимизация обращений к ядру Т-системы

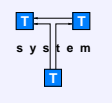

## Порождение С-кода и С-структур

```
tfun fib (tin int n, tout int* res)
  if (n < 2) res = n;
  else f
    tvar int res1;
    tvar int res2;
    fib(n - 1, res1);fib(n - 2, res2);*res = res1 + res2;\uparrow. _ _ _ _ _ _ _ _ _ _ _ _ _ _ _ _ _
struct __fib__args
  T_Var<sub>int</sub> > n;
\};
struct __fib__ress
\sqrt{ }T_Res<int> res ;
\};
```

```
void fib (__fib__args const* _args, __fib__ress* _ress)
  if (\text{args} > n < 2) ress->res = _args->n;
  else f
    T Var<int> res1:
    T_Var<int> res2;
    Continuation<__fib__args, __fib__ress>* cnt1 =
      new Continuation<__fib__args, __fib__ress>(
         fib, new ComputationStateFactory<FastProcess>
      ) ;
    cnt1 - \text{args} - \text{sn} = \text{args} - \text{sn} - 1;
    res1(cnt1, ent1->ress->res);prenatal_queue->put_front((GenericContinuation*)cnt1);
    Continuation<__fib__args, __fib__ress>* cnt2 =
      new Continuation<__fib__args, __fib__ress>(
         fib, new ComputationStateFactory<FastProcess>
      \rightarrow:
    cnt2->args->n = args->n - 2;res2(cnt2, cnt2->ress->res);prenatal_queue->put_front((GenericContinuation*)cnt2);
    -ress->res = res1 + res2;
  \}
```
Тест на языке С++ с макросами (код, взятый из прототипа)

```
val t fib (val t k) {
   dprintf("%p: fib(%d)\n", this, k);
   int res;
   if (k < 2) return k;
   if (k < 20) /* C-call */
      return fib(k-1) + fib(k-2);
   else { /* T-call */pren *k1 = \text{CALL}(\text{fib}, k-1);pren *k2 = CALL(fib,k-2);res = VAL(k1) + VAL(k2);\uparrowreturn res;
\mathcal{F}
```
#### Тестовый пример (прототип компилятора)

```
tfun float x(int tvar u) {
      return u*2:
\}a() \{ return 2; \}int tfun main (int tvar e, int y) {
 tvar int a:
 if (e) {
   a \neq (2);
  /*a++:*/\} else \{main(7,a);a:
   main(7,a);main(7,a);\rightarrowprint(f("Hello '");\mathcal{F}/*tfun*/ float tfun x(int /*tvar*/ u) {
 return TVAR_GET_CHECK(u)*2;
\}/*cfun*/ float x(int /*cvar*/ u) { return u*2; }
a() \{ return 2; \}
```

```
int /*tfun*/ tfun_main (int /*tvar*/ e, int y) {
  /*tvar*/ int a:
  if (TVAR GET CHECK(e)) {
    TVAR ASSIGN(a) = TVAR GET CHECK(a)*((2));
  \} else \{tfun main(7, TVAR GET CHECK(a));a:
    tfun main(7, TVAR GET CHECK(a));
    tfun_main(7,TVAR_GET_NOCHECK(a));
  \mathcal{F}print("Hello '");
\uparrowint /*cfun*/ main (int /*cvar*/ e, int y) {
  /*cvar*/ int a;
  if (e) {
    a = a * ( (2))} else {
    main(7,a);a :
    main(7,a);main(7,a);\mathcal{F}print(f("Hello '").\mathcal{F}
```
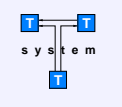

### Работа в качестве вычислительного сервера

- Сопряжение с прикладными программами
- Средства обеспечения безопасности

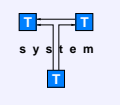

#### Работа в качестве вычислительного сервера

Доступ к вычислительному ядру кластера осуществляется через выделенный компьютер, выполняющий роль шлюза, и работающий под управлением доработанной версией ОС Linux, в которой устранены наиболее узкие звенья в системе безопасности. Доступ пользователей к шлюзу осуществляется через протокол и систему аутентификации SSH, по этому же протоколу происходит поступление небольших объемов входных и выходных, а также управляющих данных. Это обеспечивает хорошую защищенность передаваемых данных, но накладывает ограничения на скорость обмена ввиду больших накладных расходов на криптостойкое кодирование и декодирование информации. Для передачи больших массивов может использоваться другая схема, основанная на пересылке данных, закрытых высокоскоростным алгоритмом шифрования с автоматически генерируемым случайным ключом значительной длины, который передается по хорошо защищенному протоколу SSH.

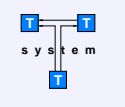

### Сопряжение с прикладными программами

- T-scripting languages
- Интерпретатор комбинаторной логики  $\bullet$
- Параллельная реализация языка Рефал+

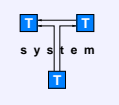

# **T-scripting languages**

В некоторых случаях удобно иметь специальный язык для оперативного формирования вычислительных задач. На такое средство программирования можно смотреть как на аналог shell'а в системе Unix, из которого можно вызывать базовые системные и пользовательские функции, написанные на языках ТС, TFortran и т. Д.

По всему миру широко используются такие технологии, как TCL, и данный подход можно рассматривать как распространение этого хорошо зарекомендовавшего себя подхода на кластерные вычисления.

Основными отличиями shell для кластеров являются:

- язык функциональный, имеет ленивую модель вычислений и поддерживает огромное количество параллельно выполняющихся потоков (вызовов функций);
- динамически распараллеливает программы в кластере, используя специальные расширения Т-системы (системные функции ядра - комбинаторы).

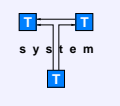

# Интерпретатор комбинаторной логики

Комбинатором называется лямбда-выражение без свободных переменных.

Любую чистую функцию можно представить в виде аппликативного выражения, состоящего только из S и K комбинаторов и примитивных функций.

```
K \times y = xS f g x = (f x)(g x)I \times = \timesI = S K KI \times = (S \times K) \times = (K \times) (K \times) = xY = S S K (S (K (S S (S (S S K))) K))
```
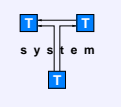

## Параллельная реализация языка Рефал+

- $\bullet$  Реализован новый (непараллельный) рантайм для Рефала $+$
- $\bullet$  Зафиксирован интерфейс для компиляции из Рефала $+$  в С $++$
- Смена рантайма не влечет за собой изменения компилятора и Рефал-библиотек
- $\bullet$  При параллельной реализации Рефал-рантайма значительное количество кода будет общим с рантаймом Т-системы

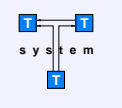

# Средства обеспечения безопасности

- Организация и ограничение доступа
- Распределение ресурсов между пользователями

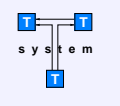

### Организация и ограничение доступа

На управляющем компьютере находится также все основное и дополнительное  $\Pi O$ , которое может исполняться на вычислительных узлах кластера.

Часть функций по администрированию кластера выполняется только локально, причем для этого необходимы права суперпользователя на управляющем компьютере. К этим функциям относятся установка программных пакетов и библиотек, изменение распределения ресурсов для пользователей кластера, назначение администраторов.

В любой момент времени система может находится либо в штатном, либо в технологическом режиме.

В штатном режиме на вычислительных узлах кластера не предусмотрено никакой возможности получить привилегии суперпользователя. В системе нет никаких setuid-задач, и единственным управляющим элементом во время ее работы является специализированное и системное  $\Pi O$ , которое позволяет пользователям дистанционно запускать свои задачи на счет, а администраторам выполнять ряд дополнительных функций по контролю и распределению ресурсов кластера.

Переход в технологический режим осуществляется в несколько стадий. Сначала производится изменение статуса вычислительных узлов, что отражается в таблицах вычислительных ресурсов. Все вычислительные процессы оповещаются об этом изменении и принимают решения о миграции в то или иное вычислительное пространство. Наименьший приоритет имеет вторичная память, поскольку у нее скорость исполнения программы равна нулю.

По умолчанию система после загрузки находится в штатном режиме. В технологическом режиме имеется возможность администрирования кластера из локальной сети.

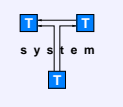

### Распределение ресурсов между пользователями

Всех пользователей можно условно разделить на две категории по уровню предоставляемого доступа:

- Пользователи, которые могут вызывать лишь некоторые (предопределенные) Т-подпрограммы
- $\bullet$  Пользователи, которые могут запускать свои собственные T-/MPI-программы

Если в первом случае ограничения на возможности накладываются путем аккуратного программирования удаленного  $T$ -интерфейса, то во втором случае необходима тщательная доработка системы квотирования ресурсов в ядре ОС Linux.

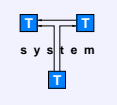

## Приложения

- Отладка и трассировка Т-программ
- Примеры вычислительных задач
- Примеры невычислительных задач
- Диаграмма классов Т-системы
- Аналоги Т-системы

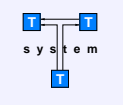

### Отладка и трассировка Т-программ

Т-программа в режиме отладки прописывает в именованный pipe свой PID и ждет изменения некоторой своей переменной, а из среды разработки удаленно запускаются отладчики по SSH, которые присоединяются к процессам и взаимодействуют со средой (визуализируют код программы и воспринимают команды пользователя). Переключение между окнами отладчиков происходит через меню среды разработки XEmacs.

Поскольку XEmacs взаимодействует с отладчиком строго через поток ввода-вывода, то ему не важно, где и как запускается тот или иной отладчик. PID процесса.

Оттестирован также и способ, когда отладчик запускается только в случае программной ошибки.

```
<sup>(a)</sup> emacs:*gdb-t*
                                                                                   \bigcirc \bigcirc \mathcal{R}File Edit Apps Options Buffers Tools Complete In/Out Signals
                                                                                   Help
Continuing.
thicket.nmd.msu.ru:24496: t 24496 starting ...
thicket.nmd.msu.ru:24496: MessageQueues initialized for rank 0
thicket.nmd.msu.ru:24496: Getting processor performance
thicket.nmd.msu.ru:24496: Got processor performance 667 mflops
thicket.nmd.msu.ru:24496: Created message queue #0x0
thicket.nmd.msu.ru:24496: ComputationSpace thicket.nmd.msu.ru[2x667 mflops,496 m<sup>2</sup>
bytes] installed for device thicket.nmd.msu.ru
Breakpoint 3, main (argc=1, argv=0xbffff8f4) at computation.cc:621
(qdb)-\star \star -XEmacs: \starqdb-t\star(Inferior GDB Frame:run)----L29--Bot------
=>if (my_cs_id() == 0) {
    root\_pren = new pren(\&node::fib,5);node::_pren_.push_front(new dlring<pren>(root_pren));
    printf("Master init done\n'n"):
  <sup>}</sup>
  pipe(exit\_pipe);int workers = mtkernel_init(argc.argv);
  /* Wait for all workers exit condition */
  while(workers) {
    char c:
    if (1 == read(exit\_pipe[0], & c, 1))workers--;
 -----XEmacs: computation.cc
                                   (C++ Font)----L621--97%----
```
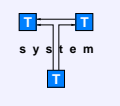

### Отладка и трассировка Т-программ

Трассировка предполагает запись всех событий (обмен, выборка из очереди, ...), которые влияют на ход работы программы.

Т-система использует систему трассировки MPI, добавляя к ней некоторую дополнительную информацию (возникающую на SMP-уровне)

В книге Хоара «Взаимодействующие последовательные процессы» приводится (несложная) теорема о том, что если на входы каждого последовательного процесса при двух прогонах системы приходят одни и те же события, то поведение системы в целом будет также одинаковым.

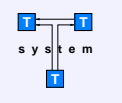

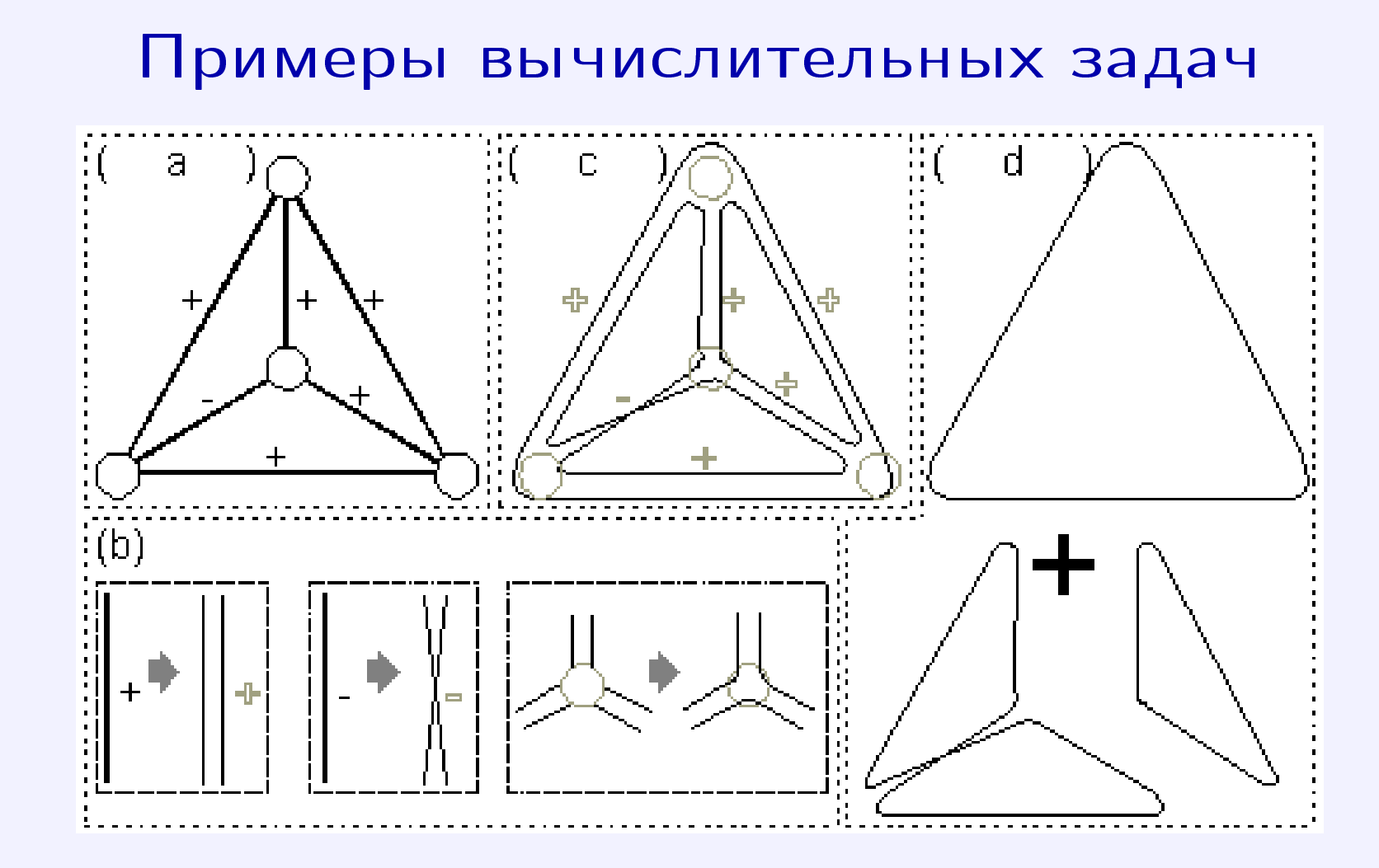

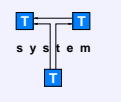

### Примеры вычислительных задач

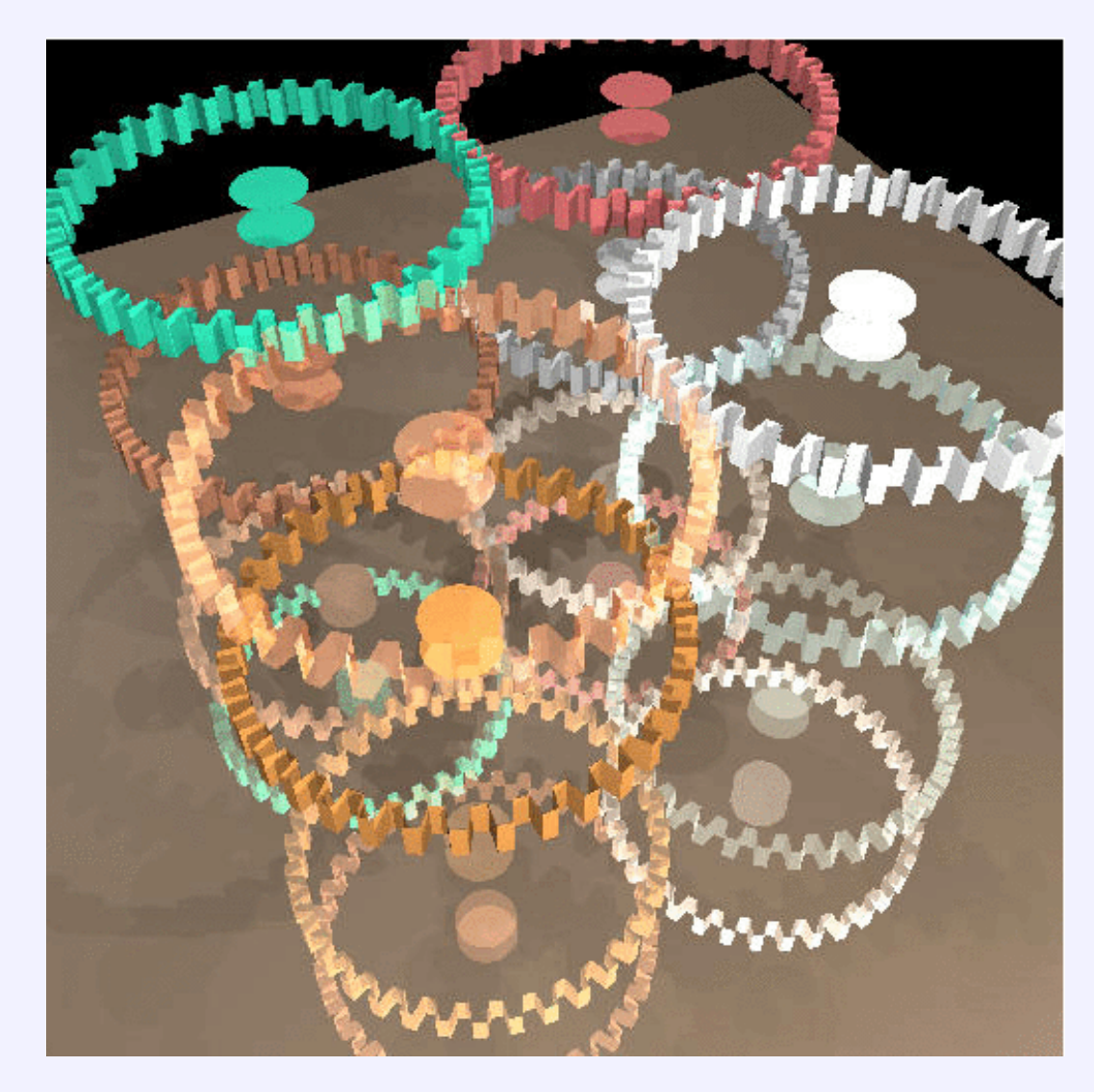

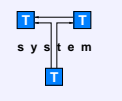

### Примеры невычислительных задач

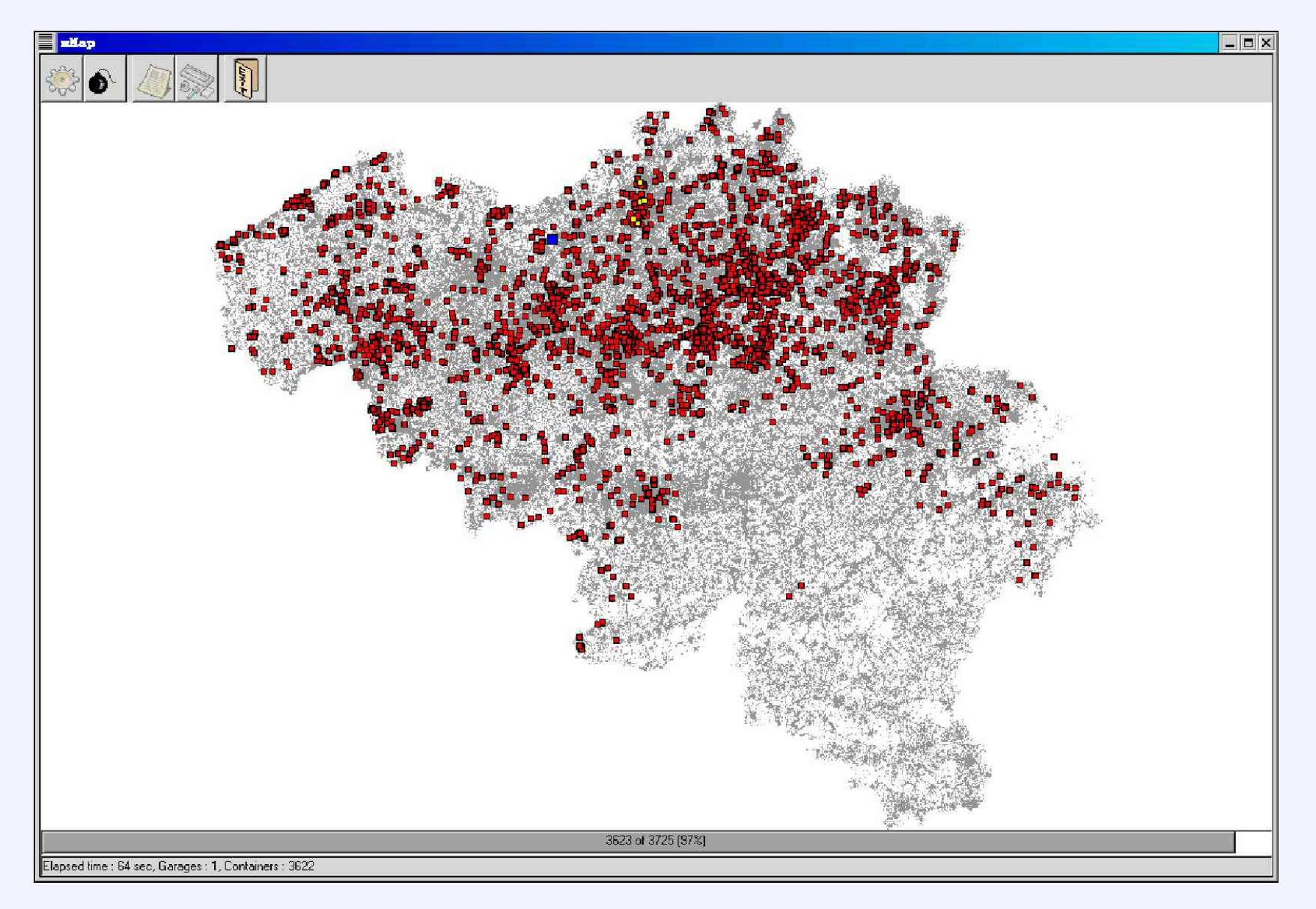
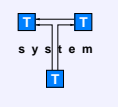

## Примеры невычислительных задач

- GQL Graph Query Language
- Различные операции над графами:
	- Вычисление значения рекурсивной функции на деревьях
	- Инкрементальное вычисление функций (используя мемоизацию)
	- $\bullet$  Поиск подграфа в графе

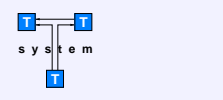

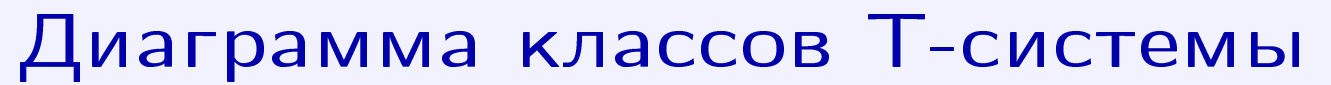

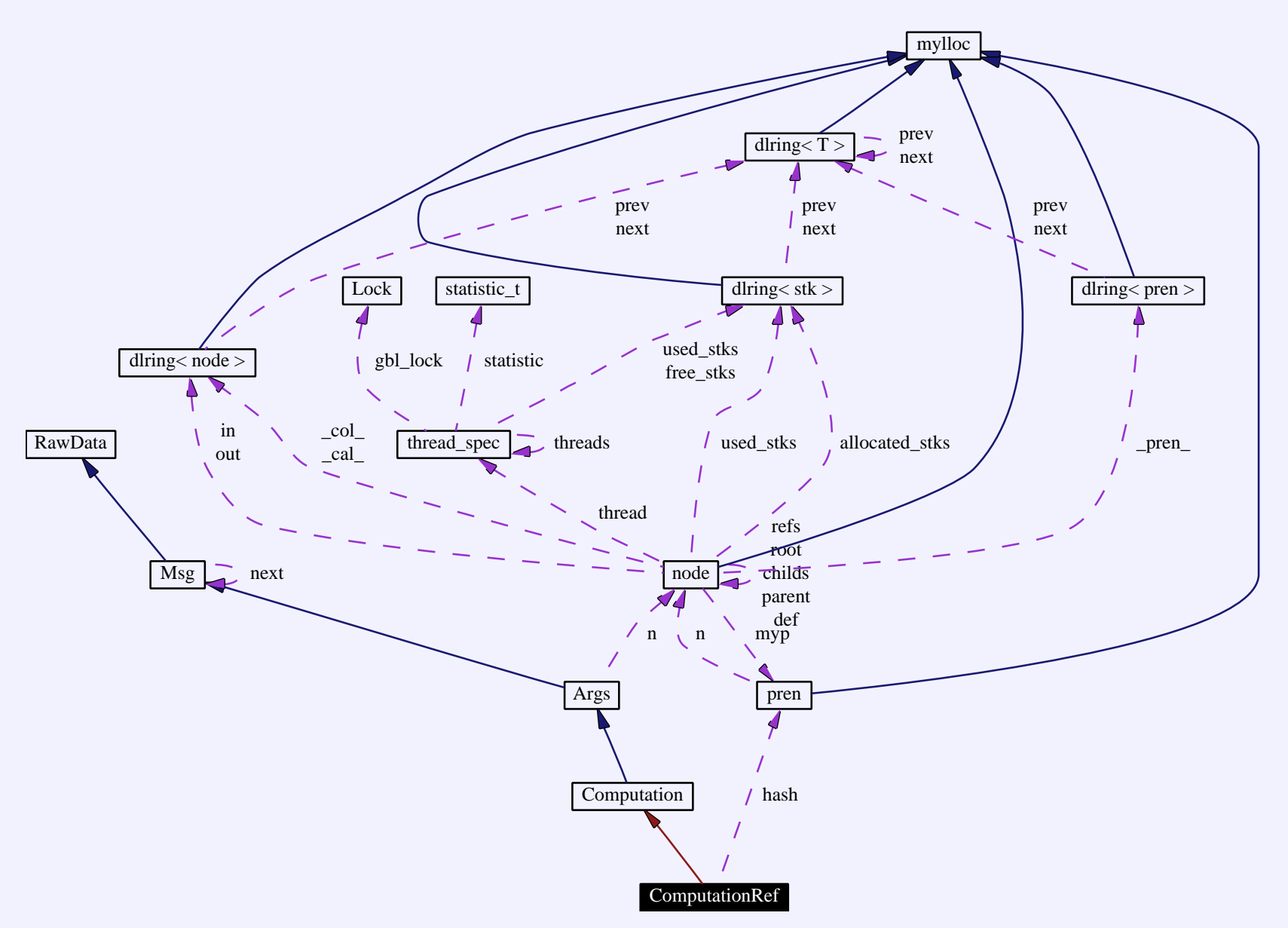

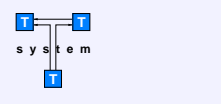

}

## Аналоги Т-системы

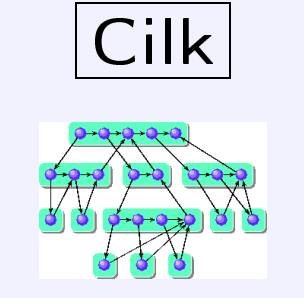

```
#include <cilk.h>
#include <cilk-lib.h>
#include <stdlib.h>
#include <stdio.h>
cilk int fib (int n)
{
  if (n < 2)return (n);
  else {
    int x, y;
    x = spawn fib(n - 1);
    y = spawn fib(n - 2);
    sync;
    return (x + y);
  }
```

```
cilk int main (int argc, char *argv[])
\left\{ \right.int n, result;
  if (argc != 2) {
     fprintf(stderr, "Usage: fib [<cilk options>] \langle n \rangle \langle n'' \rangle;
     Cilk exit(1);}
  n = \text{atoi}(\text{argv}[1]);result = spawn fib(n);sync;
  printf("Result: %d\n", result);
  return 0;
}
```
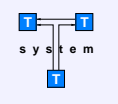

## Аналоги Т-системы

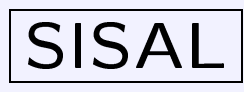

- Язык с однократным присваиванием
- Компиляция в две стадии:
	- Генерация промежуточного года на C/FORTRAN с оптимизацией
	- Генерация выполняемого файла (стандартный C/FORTRAN компилятор)
- Пример реализации быстрой сортировки на языке SISAL:

```
define Main
type Info = array[ integer ]
function Main (Data : Info returns Info)
  function Split (
      Data : Info returns Info, Info, Info)
    for F. in Data
    returns array of E when E < Data[ 1 ]
            array of E when E = Data[1]array of E when E > Data[1]end for
  end function
```

```
% routine body
  \frac{9}{6}if array\_size(Data) > 2 then1e^{t}L, Middle, R := Split( Data)inMain( L ) || Middle || Main( R )
    end let
  else
    Data
  end if
end function % quicksort
```
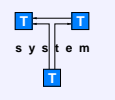

## Аналоги Т-системы

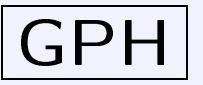

import Parallel

```
pfc :: Int \rightarrow Int \rightarrow Int \rightarrow Int
pfc x y c
    |y - x| > c = f1 'par'
                    (f2 'seq' (f1+f2))\vert x \vert = v \vert x \vert = x| otherwise = pf x m + pf (m+1) y
   where
       m = (x+y) 'div' 2
       f1 = pfc \times m cf2 = pfc(m+1) y c
pf :: Int -> Int -> Intpf x y
    \vert x \vert < y = pf x m + pf (m+1) y
    | otherwise = xwhere
       m = (x+y) 'div' 2
parfact x c = pfc 1 x c
```